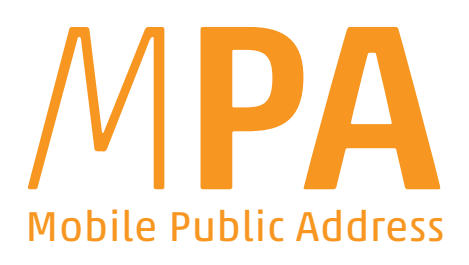

## La révolution en alerte et informations via haut-parleurs!

#### L'application «MPA» fournit de manière innovante un contenu audio pour assurer le contrôle des foules lors d'opérations, de catastrophes et d'événements.

À cet effet, des annonces thématiques sont créées et gérées en «temps de paix» à l'aide du CMS (Content Management System) de l'application Web MPA, qui peut être utilisée depuis n'importe quel appareil doté d'une connexion Internet. À l'opérations, l'application prend le relais sur le téléphone mobile, où des raccourcis permettent un accès rapide. Le contenu, synchronisé avec le CMS, est ensuite transmis via Bluetooth® aux haut-parleurs des sirènes des véhicules d'urgence\*, aux haut-parleurs portables et fixes. En cas de panne de courant (ou pour d'autres raisons de panne de l'Internet mobile), la bibliothèque audio existante continuera à être disponible sans restrictions.

#### En tout lieu et à tout moment.

En cas de besoin d'annonces spontanées, le téléphone mobile devient un microphone sans fil. Les fonctions d'annonce, d'enregistrement et de lecture aident à s'imposer sur le plan acoustique, même dans des situations d'intervention qui changent rapidement.

\* directement via le récepteur EUROSIGNAL Bluetooth® ou indirectement via Bluetooth® de l'autoradio. Pour les modèles de véhicules plus anciens, les connecteurs de câbles peuvent également constituer une alternative

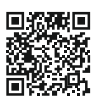

Info-Video A product by

www.eutooth.com eurosignal

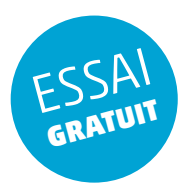

Administration dans le navigateur Web: Téléchargez du contenu, enregistrez-le ou utilisez le module de synthèse vocale, partagez du contenu avec d'autres participants du système, module de traduction intégré

# $\overline{r}$ Distribution via téléphones mobile:

L'Internet mobile synchronise le contenu audio sur les téléphones des utilisateurs de l'application

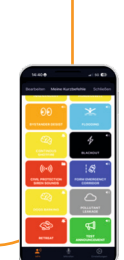

S'adresser aux gens par haut-parleur : Contenu audio clairement compréhensible, voire multilingue, pour le public

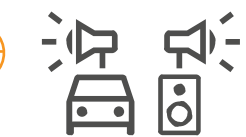

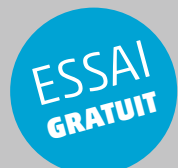

### Démarrage rapide MPA-CMS:

www.eutooth.com

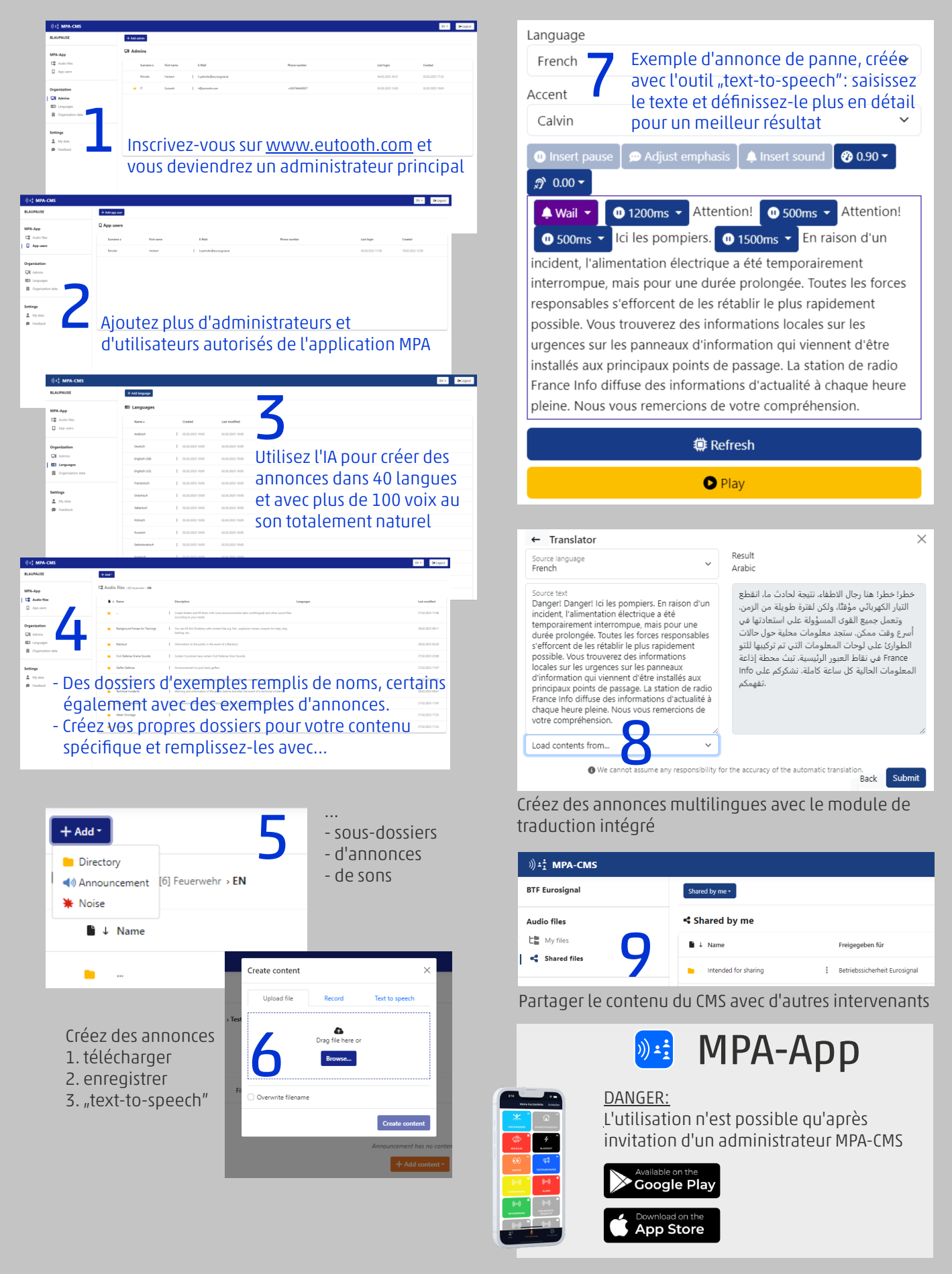